## 1. How to password protect a document

Once you have saved your document, click on <u>FILE</u> and select <u>PROTECT DOCUMENT</u> and then click on <u>ENCRYPT WITH</u> <u>PASSWORD</u>

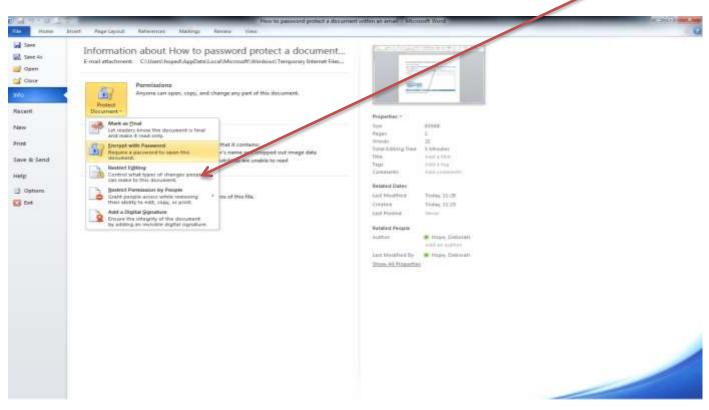

A new box will open asking you to type in your password, press OK and it will ask you again to re-enter the same password. Press OK again and then <u>SAVE</u> the document and close

## 2. How to password protect a document within an email

## Open a new email template

| A R                  | 1.00.00                                                             | er (Ale) = Unitied - Message (HTML)                                                                                                    | 1010 8        |
|----------------------|---------------------------------------------------------------------|----------------------------------------------------------------------------------------------------|---------------|
|                      | Message                                                             | Inset Ophann Farmet Test Resides                                                                                                    | - 0           |
| OFFIC:<br>protective | y market + 8                                                        | Message Amade Amade |               |
|                      | Prim.*                                                              | Extense                                                                                                    |               |
| 5end                 | To                                                                  |                                                                                                    |               |
| Seut                 | CC                                                                  |                                                                                                    |               |
|                      | BcG.+                                                               |                                                                                                    |               |
|                      | Subject                                                             |                                                                                                    |               |
|                      |                                                                     | www.cumbrialsch.com<br>bbrialsCB.on Twitter                                                                                                    |               |
| We are               | working t<br>letter lead<br>upporting<br>Vorking in<br>tuality of p | together to keep children and young people safe in Cumbra<br>Our four point Improvement Plan<br>adership and governance<br>ty Children Looked After<br>in partnership<br>practice<br>addition to the point for the partnership<br>practice                                                                                                    |               |
| -                    |                                                                     |                                                                                                    | 100 0 0 0 100 |
| 1                    | C II                                                                | 📇 🖉 D/ 🖸 🖼 🥂 Ġ 🖉 🐨 🕄 S. 🖉 🖉 🖉 🖉 🖉                                                                                                    | 19/12/2017    |

Insert your saved document as an attachment

| 1000   | Meinage      | Ar ≠ Unitind - Menage (HTML)<br>Inant Options Fairud Test Review                                                                                                    |   |
|--------|--------------|----------------------------------------------------------------------------------------------------|---|
| orrich | C<br>L - nat | Atlach<br>mager   Atlach<br>Atlach   Atlach<br>Atlach   Atlach   Atlach                                                                                                    |   |
|        | From Y       | bathenge                                                                                                    |   |
| Send   | 70<br>Cc.,   |                                                                                                    |   |
|        | Bir          |                                                                                                    |   |
|        | Sukport      |                                                                                                    |   |
|        | attached     | 1 How has a assumed anything as any and the assumed within as any other and the second second s | _ |
| Follow | us @Cumb     | Rimolet<br>Co<br>Col<br>Ran<br>Select 441<br>Select 441<br>Select 441                                                                                                    |   |
|        |              | r four point Improvement Plan<br>Instiguen Looked After Informing Contormes for<br>Children In                                                                                                    |   |

Right click on the attachment and select OPEN

|                    |                                                                                                    | Here to paravoired protect a storage                                               | ment untran en armeil / Miccocoft Word                                                                                                    | 4 (3)(0) <b>631.8</b> |
|--------------------|----------------------------------------------------------------------------------------------------|------------------------------------------------------------------------------------|----------------------------------------------------------------------------------------------------|-----------------------|
| All Inne I         | Information about How to pass<br>E-mail attachment: Culture August August A | new view<br>sword protect a document<br>Microsoft Window: Tempirony Internet Files | for the second second se                                                                                                    |                       |
| Help<br>13 Options | Restrict Lighting Control synchronization are given provided Control synchronization Control synchronization Control synchronization Control program actions rely Provide Control program actions rely Provide Control program actions rely Provided Add a ASQUELT Synchronization Add a ASQUELT Synchronization                                                                                                    |                                                                                    | Tagar wind i Fung<br>Cananawaran wind i Fung<br>Cananawaran Saraw<br>Kara Malanawaran<br>Kara Malanawaran<br>Mala Maraka<br>Malanawaran<br>Malanawaran<br>Malanawa |                       |
|                    |                                                                                                    |                                                                                    |                                                                                                    |                       |

Click on FILE and select PROTECT DOCUMENT and then click on ENCRYPT WITH PASSWORD

A new box will open asking you to type in your password, press OK and it will ask you again to re-enter the same password. Press OK again and then <u>SAVE</u> the document and close

Before sending your email you can check if the password has been set by opening the document within the email and it will ask you to enter the password

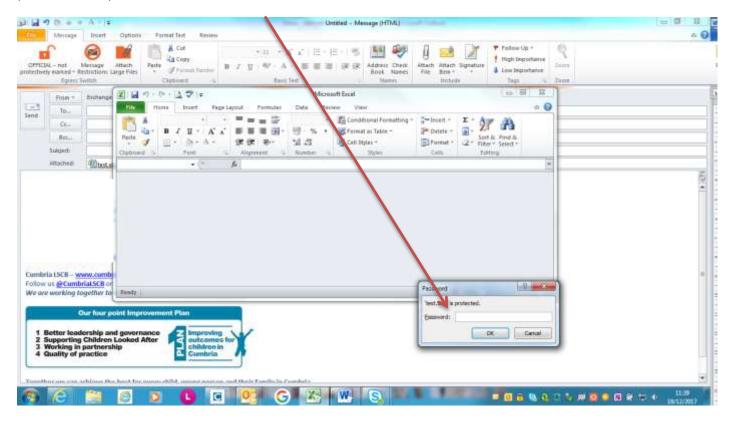